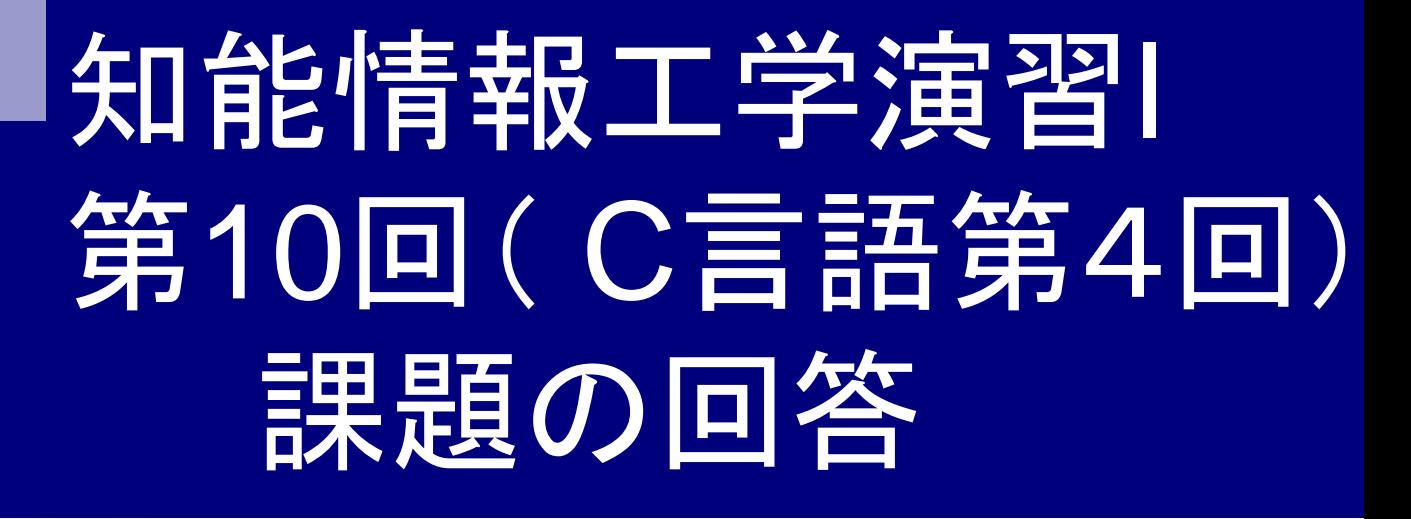

## 岩村雅一

masa@cs.osakafu-u.ac.jp

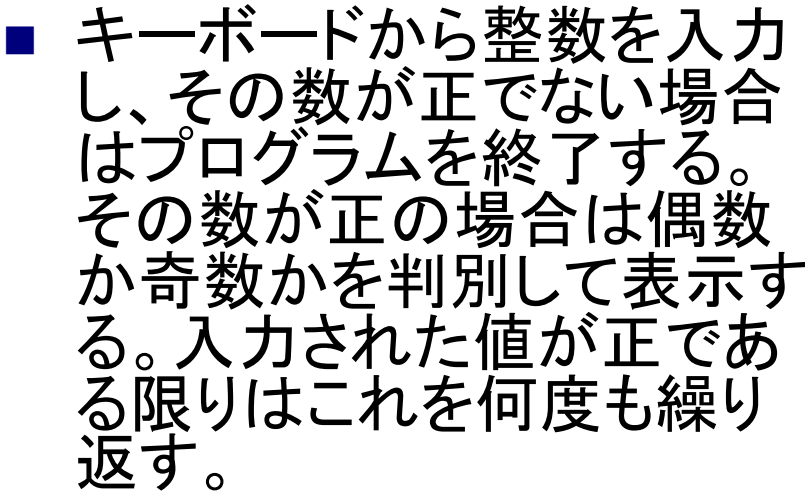

■ ヒント:偶数か奇数かは2で 割り切れるかどうかで判定 可能。後半2回目で紹介し たものを使用するとうまくい きます。

```
#include<stdio.h>
int main(void){
 int a;
do{
printf("整数を入力してください。¥n");
scanf("%d",&a); 
 if(a%2) {
  printf("数字は奇数です。¥n");
 } else {
  printf("数字は偶数です。¥n");
 }
} while(a>0);
return(0);
}
     終了条件
                           入力
        do-whileループ
```
## 課題1:実際にあった間違い

- 6/25(2)の課題が提出されていた。
- 繰り返さないで1回で終わる。
- 0を入力しても終わらない。 「入力された数字が正でなければ終了」という問題。
- 偶数なら繰り返し、奇数なら終了する。
- ファイル名がおかしい。 0625-10901070??-1.c

■ キーボードから2つの整 数を入力し、これらをa とbとする(ただし、a<b)。 このとき、 a+(a+1)+...+(b-1)+bを 求めよ。ヒント:for文を 使い、aからbまで足し 算を実行するとよい。

#include<stdio.h>

int main(void){ int a,b,i,sum;

printf("Input a: "); scanf("%d",&a); printf("Input b  $(b>a)$ :"); scanf("%d",&b);

```
sum=0;
for(i=a;i=|b;i++);sum + = i;
}
```
 $print('sum = %d4 in', sum);$ 

return 0;

}

## 課題2:実際にあった間違い

■ scanfの書式がおかしい。

printf("aくbと仮定してaとbに整数を入れてください。理由 はわからないのですがaの次にbを入力した後またなにか 数値を入力してください。たぶんバグなのですがちゃんと 答えは出ます。¥n"); scanf("%d¥n", &a); scanf("%d¥n", &b);

■キーボードから5つの整数を入力し、変数(配 列)で覚えておく。5つの整数の入力が終わっ た後、5つの値の合計、平均を求めなさい。

■ただし、平均の値は小数で出力するものとす る。

### ■ 配列を使わない場合

#### #include<stdio.h>

int main(void){ int a,b,c,d,e,sum; float average;

入力

printf("Input a: "); scanf("%d",&a); printf("Input b: "); scanf("%d",&b); printf("Input c: "); scanf("%d",&c);

printf("Input d: "); scanf("%d",&d); printf("Input e: "); scanf("%d",&e);

### 合計の計算

sum=a+b+c+d+e; printf(" sum = %d¥n " ,sum);

average=sum/5.0; printf(" average = %f¥n " ,average);

return 0;

}

平均の計算

### ■ 配列を使う場合

#### #include <stdio.h>

int main(void) { int i, a[5], sum; float average;

入力

for  $(i=0; i<5; i++)$  { printf("Input a[%d]: ", i); scanf("%d", &a[i]); }

### 合計の計算

 $sum = 0$ ; for  $(i=0; i<5; i++)$  { sum+=a[i]; }  $print('sum = %d4 in' , sum);$ 

average=sum/5.0;  $print("average = %f\angle{n",average};$ 

return 0;

}

平均の計算

# 課題3:実際にあった間違い(その1)

- 平均の計算を整数のまま行っている。
	- □ 誤った出力例
		- 合計: 3+3+3+3+4=16

■ 平均: 16/5=3?

3.2が正解

- 原因
	- **n** int sum; float average;
- … float型なのにint int int

average=sum/5;

- □ 解決方法の一例
	- sumをfloat型にする。
	- average=sum/5.0;
	- average=(float)sum/5;

※キャスト演算子の位置に注意! (計算してからキャストするのは間 違いです) int sum; float average; …  $average = (float)(sum/5);$ 

## 課題3:実際にあった間違い(その2)

- よく分からないプログラムが提出されている。 間 違いか?
- コメントを間違えたので、コンパイルが通らない

```
\mathbf{o}*/ 10901070?? ○○○○ */
■ 結果表示が間違っている。
  int a,b,c,d,e,f;
  char name[100];
  f = 5;
```
… printf("平均は%f。¥n",name,(a+b+c+d+e)/f);

## 前回の課題4 (任意)

### ■キーボードから整数を入力してもらい、その 整数が素数かどうかを判定するプログラムを 作成しなさい。

[ポイント] 素数かどうかは、順番に割ってみればわかる 1は素数ではない

#### 前回の課題:課題4(回答例1)  $for (i=2; i{$  $if(a\%i==0)$ printf("%dは素数でない。¥n",a); return 0; } } printf("%dは素数である。¥n",a); return 0; } #include<stdio.h> int main(void){ int a,i; printf("Input a:"); scanf("%d",&a);  $if(a == 1)$ { printf("1は素数でない。¥n"); return 0; } 2以上の場合 2からaまでで割る 1の場合

### 前回の課題:課題4(回答例2)  $if(b==2)$ { printf("%dは素数である。¥n",a); #include<stdio.h> int main(void){ 1とその数以外で割り切れたら素数ではない

int  $a, b=0, i;$ printf("Input a:"); scanf("%d", &a);

```
for(i=1;i<=a;i++)\{if(a\%i==0)b++;
```
}

}

```
1からその数までで割って
割り切れた回数を数える
```

```
}
else{
 printf("%dは素数でない。¥n",a);
```

```
return 0;
```
}

}

## 課題4:実際にあった間違い

- 未完成。
- 1が素数になっている。
- 4以下は全て素数になってしまう。
- scanfに&を付けていないので、segmentation fault scanf("%d",a);

### 課題4:その他

■ コメントで「難しかった。もっと正しい解答があることと思うけ ど、そこまでたどり着けなかった。 」 →OKにしました。